# **Alejandro Bernal Collazos**

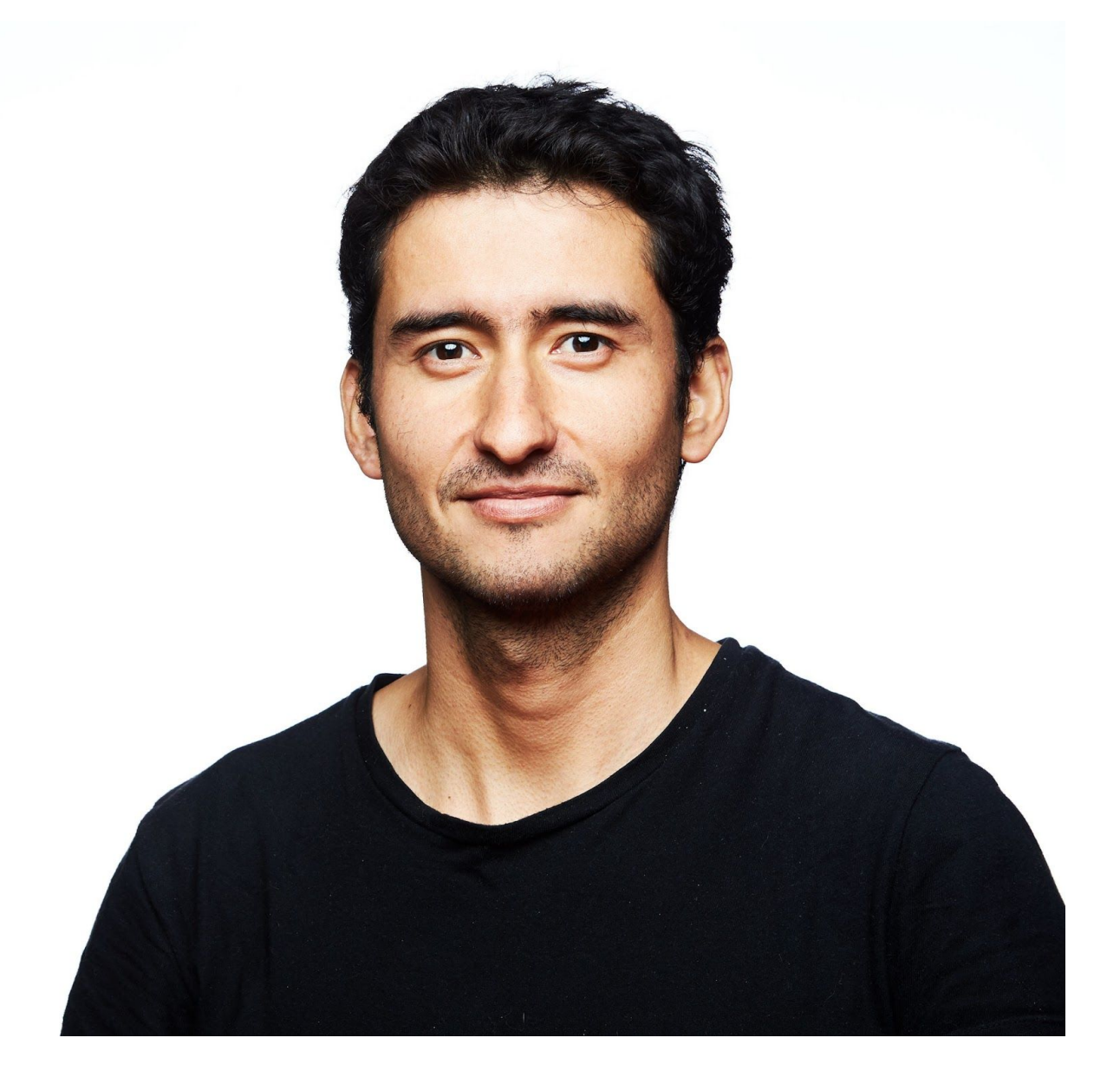

# **Interests**

- Software Engineering DevOps Web Development
- Internet Of Things
- Continuous Deployment

# **Contact Information**

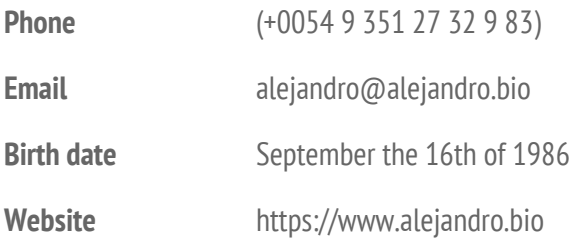

2

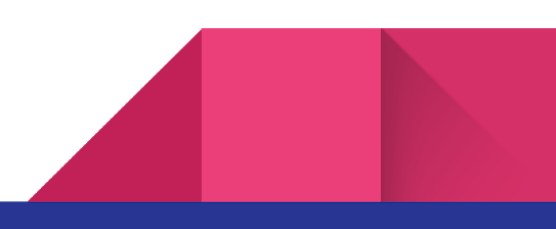

# **Professional Experience**

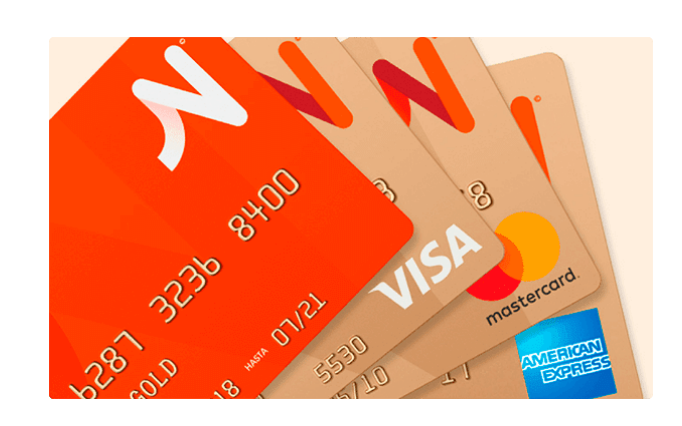

**DevOps June 2019 --> Current time**

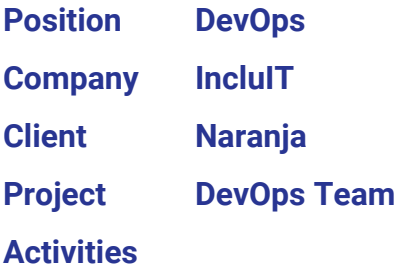

**Infrastructure**

- Work with **Jira** to track the requirements, new features and bugs
- **Design** service and application **infrastructure**
- Manages **pipeline** with **Gitlab** to deploy app/service into production
- Configures the monitor tools with **DataDog**
- Configure the **kubernetes clusters** for these environments
	- Develop
	- Staging
	- Production
- Create bash **scripts** to automate processes like backups, cleaning and notification

**Continuous Integration / Delivery / Deployment with Jenkins**

- **●** Implement **GitLab** to orchestrate these process
	- **○ Continuous Integration**
	- **○ Continuous Delivery**
	- **○ Continuous Deployment**
- Work side by side with development teams in order to standardize and create **pipeline as code** with **Python** for their componentes using **Docker**
	- FrontEnd
	- Backend
	- Database
- Setup, configure and maintain **Docker Registry** to store the images from the Continuous Delivery process
- Setup, configure and maintain **Kubernetes Clusters** for these environments
	- Development
	- Staging
	- Production

#### **Support**

- Help the development with
	- How to perform deployments into production
	- How to request for development environments
	- Coach and teach about the architecture of the infrastructure
		- Development environments
		- Production environments

## **Teacher January 2019 --> Current time**

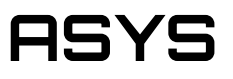

- **Position Entrepreneur**
- **Company ASYS**
- **Client Santex IncluIT**

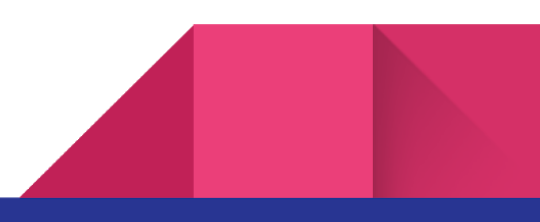

#### **Project Courses on DevOps**

#### **Activities**

#### **Teaching DevOps Culture**

- What DevOps is and where does it comes from
- How to make a frontEnd with HTML, CSS and JS from scratch
- How to make an api with NodeJS from scratch using express
- How to work with mysql databases
- How to setup a linux environment
- How to setup infraStructure with Terraform in AWS
- What is docker and how to create docker images/containers for the api made in NodeJS
- How to setup a docker registry
- What is kubernetes and how to create a cluster with 3 nodes (1 master and 2 slaves)
- What is Jenkins and pipeline as a code
- How to create a pipeline in Jenkins
- How to setup ELK
- How to configure the telemetry for
	- Application
	- Infrastructure
	- Business
- How to use chaos toolkit to inject failures in the system on purpose

## **DevOps June 2017 --> December 2018**

# santex

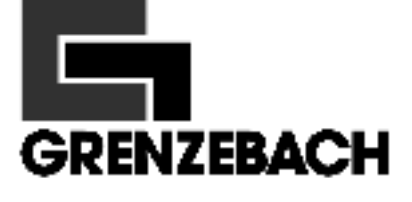

# **Position Site Reliability Engineer (DevOps)**

**Company Santex**

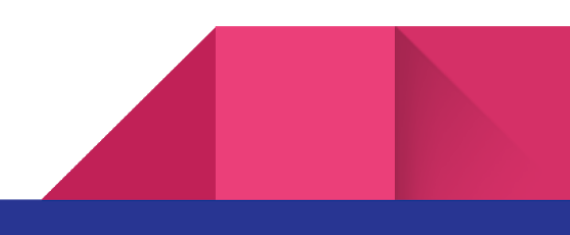

#### **Client Grenzebach**

#### **Activities**

#### **Infrastructure**

- Work with **Jira** to track the requirements, new features and bugs
- **Design** service and application **infrastructure**
- Defines infrastructure within **Ansible** files
- Manages **pipeline** with **Jenkins** to deploy app/service into production
- Configures the monitor tools with Elasticsearch Logstash and Kibana (ELK) for **Monitoring**
- Configure the **kubernetes clusters** for these environments
	- Develop
	- Staging
	- Production
- Create bash **scripts** to automate processes like backups, cleaning and notification

#### **Continuous Integration / Delivery / Deployment with Jenkins**

- **●** Implement **Jenkins** to orchestrate these process
	- **○ Continuous Integration**
	- **○ Continuous Delivery**
	- **○ Continuous Deployment**
- Work side by side with development teams in order to standardize and create **pipeline as code** with **Groovy** for their componentes using **Docker**
	- FrontEnd
	- Backend
	- Database
- Setup, configure and maintain **Docker Registry** to store the images from the Continuous Delivery process
- Setup, configure and maintain **Kubernetes Clusters** for these environments
	- Development
	- Staging
	- Production

#### **Support**

● Help the development with

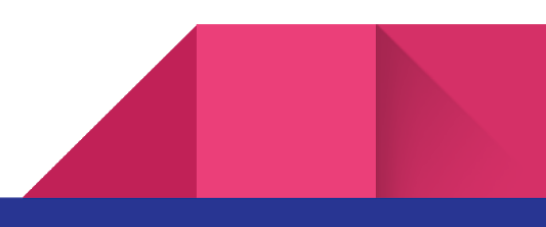

- How to perform deployments into production
- How to request for development environments
- Coach and teach about the architecture of the infrastructure
	- Development environments
	- Production environments

### **DevOps February 2017 -> June 2017**

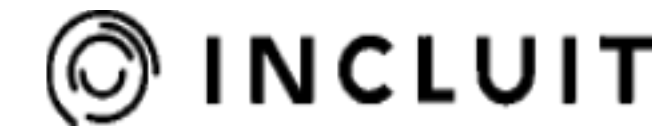

**DI McAfee** 

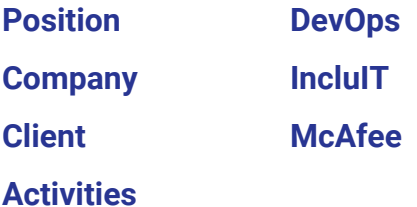

#### **Infrastructure**

- **Design** service and application infrastructure
- Defines infrastructure within **Terraform** files
- Manages **pipeline** with **TeamCity** to deploy app/service into production
- Configure testing phases in the pipeline
- Configures the monitor tools with Elasticsearch Logstash and Kibana (ELK) for **Monitoring**
- Implements **Continuous Integration, Continuous Delivery and Deployment** in the pipeline
- Configure the **kubernetes clusters** for these environments
	- Develop
	- Staging
	- Production
- Manage **AWS**
	- Manage
		- Elastic Kubernetes Services

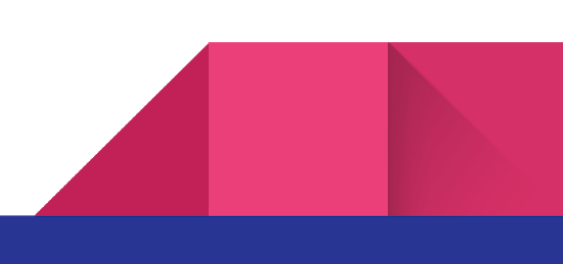

■ Elastic Container Registry

**Support**

- Support for the development team with the implementation of the pipeline
- **Troubleshoot** development environment issues

## **Developer June 2016 -> February 2017**

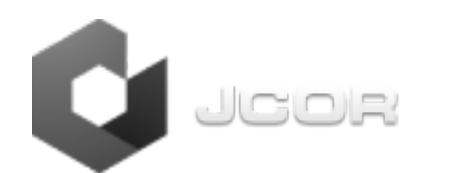

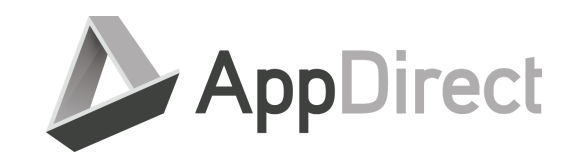

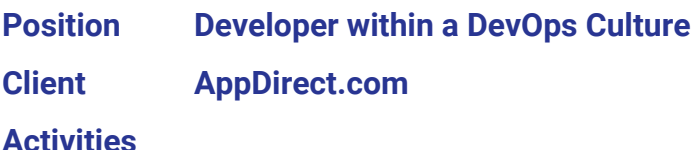

#### **Development**

- Create new features made with **Spring**, like new services, and integrations with payment gateways.
- Create new features made with **Wicket** (an apache java Framework to develop web applications) like new windows that handle new processes and perform actions on the server side.
- Make **unit tests** for every part of the code that were modified.
- Make **automated tests** for every new feature with **Selenium**.
- Use **GitHub** and **Jenkins** in order to build the new code and integrate it into the master branch to be delivered into production.
- Use **Maven** to manage package dependencies, run the legacy application locally.
- Use **Docker** to run the legacy application within a container, to avoid modification in the local machine.

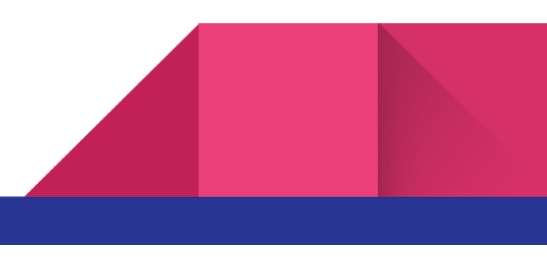

- Use **AWS machine instances EC2** in order to perform automated tests before delivering a new feature into production.
- Use **JPA** in order to persist data against the DB.
- Perform code review for modifications made by my colleges.

**Bug Fix**

- Troubleshoot and solve issues with the legacy application (monolith), based on **Wicket**, **Spring**, **JavaScript** using **MySQL** database.
- Make unit tests for any change in order to cover such changes.
- Make automated tests for any new change in the existent application that impact the user interface such as the business logic

## **DevOps February 2014 -> June 2016**

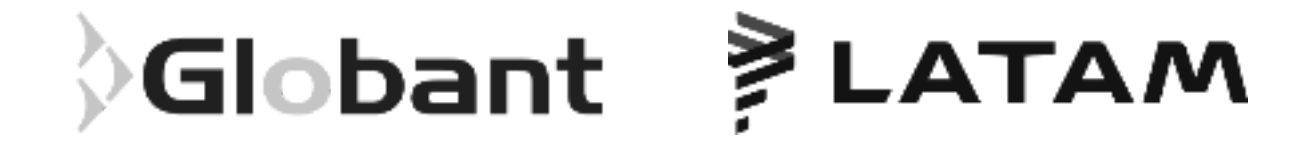

## **Position Developer and later System Administrator within a DevOps culture Client LATAM.com**

#### **Activities**

#### **Development**

- Support and Maintain the legacy website based on **Perl**
- Create backend services based on **Java** with the Spring Boot framework
- Create and setup **Docker** for the backend services
- Work with **Git** to perform version control and **Git Flow** as the branching model

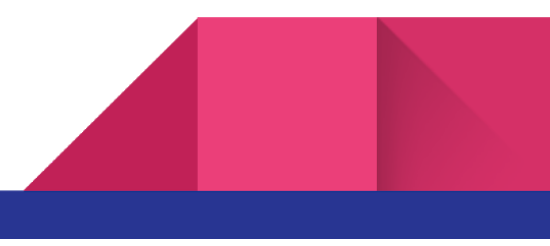

- Work with **Jira** for work tracking
- Work with **Scrum** as the Agile practice to create new feature within the development team
- Work with **Artifactory** to manage legacy backend services based on Spring
- Work with **Splunk** for **Monitoring** to perform log aggregation and notifications

#### **Automation - Configuration / Setup and Maintenance**

- **Scripting** Create and maintain scripts (made in **Bash** and **Python** mainly) to make Deployments (of **java** artifacts from archives into the **tomcat** servers of a given machine)
- Use **SVN** and **GIT** to version control **Chef** cookbooks
- Request machines to the cloud provider **Softlayer** through a self service layer that developers can use by their own
- Create, configure and maintain **Linux** user accounts (**CentOS** for development and **RedHat** for production)
- Create, configure and maintain **Linux** machines (CentOS for development and RedHat for production environments)
- Install and Configure servers (**Apache** http, dns, ldap ,Haproxy, Tomcat)
- Configure Linux **Firewalls**
- Configure Linux **Tunnels**
- Setup **Cron** rules to execute jobs on given schedules and automatically
- Configure Apache HTTP server
	- Setup reverse proxy rules
	- Setup virtual hosts
- Create, Maintain and configure **MySQL DB cluster**
- Configure **Haproxy** server
	- In order to perform load Balance
	- To promote service discovery
- **Configure Chef** 
	- Create and Maintain Cookbooks
- Configure **Rundeck Server**
	- Define Jobs to be executed on given machines, like restart a given set of machines defined by a role
- Setup and maintain **Nagios Server** for Infrastructure **Monitoring**
	- $\circ$  To perform monitoring in the development environments and production environments
- Version Control Server **SVN**
	- Administration

#### **Bug Fix and diagnosis**

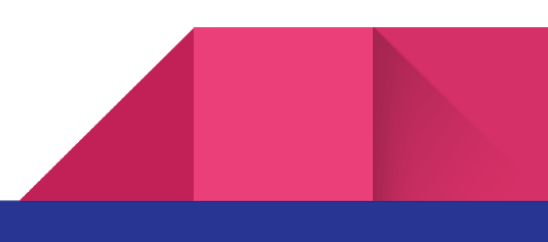

- Troubleshoot and solve issues on
	- Infrastructure
	- Application
	- Deployment
	- Java Web Services
	- JavaScript applications

#### **Support**

- Help the development teams in this tasks
	- How to perform deployments into production
	- How to request for development environments
	- Coach and teach about the architecture of the infrastructure
		- Development environments
		- Production environments

#### **User Accounts**

- Configure LDAP servers in order to
	- Create Modify and Delete
	- Groups
	- Users
	- Domains
	- Attributes

## **Developer February 2012 -> February 2014**

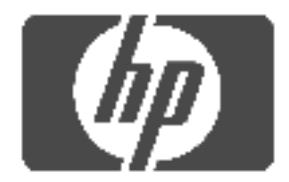

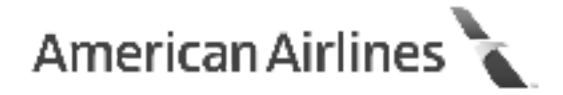

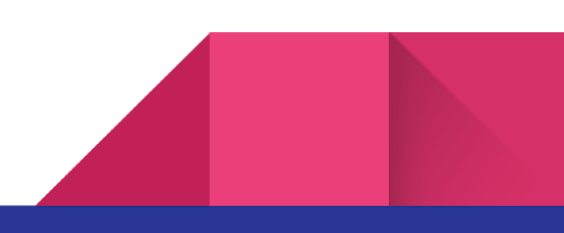

#### **Position Developer**

**Client AA.com American Airlines**

#### **Activities**

#### **Development**

- **Java** create web services based on spring that could interact via SOAP with clients and providers of information
- **● Logging** we used Log4j in order to perform the logs of our web services
- **Unit Testing** with JUnit for the unit tests
	- Test for functions in the code
- **● SonarQube** usage for static code analysis
	- Coverage of 80% or greater
	- Duplicated code
	- Syntax checks
- **● Branching Model** we used a flavor of gitflow based on feature branches in order to implement the continuous integration process
- **Continuous Integration** using the branching model we established a set of steps to guarantee that the code (whether on feature branches, pull requests or new merges into the develop branch) works according to our functional policy
	- Code is able to build
	- All unit tests passed
	- $\circ$  The amount of coverage is within the established parameters ( $\geq$ = 80%)
	- The static code analysis passed properly
		- Check for code duplication
		- Cyclomatic complexity
		- Syntax check
- **● Systems Development Life Cycle** The requirements for new improvements or bug fixes came from tickets and according to their priority, some of them were done as hotfixes or some of them worked out using **Agile/Scrum** within a sprint of 2 weeks period and later delivered to **Artifactory** --- using the **semantic versioning** --- as packages,, for a provider (Verizon) in charge of the deployment in a production environment
- **Software Configuration Management** Although we did not have full control over the management of the services in production we had
	- A tool to check which specific version is installed in production and in which server
- Within the release process we documented on the release notes which changes or tickets were included in a particular version in order to keep track of them
- **Regression Testing** with SOAP UI against the services layer, in order to avoid new changes to break existing functionality

**Support**

- **Maintain** the web services already created as well as the new ones, this implies update the wsdl or service contract in order to match the new feature in the service layer
- **Talk and coordinate** with Development teams based in Dallas issues or usage of our web services
- **Talk and coordinate** with QA team based in India the testing phases on each one of the services

# **Formal Education**

**National Technical University January 2008 – January 2009**

- City Capital Federal, Buenos Aires. Argentina
- Title "Systems Engineering"
- Status **Not Finished**

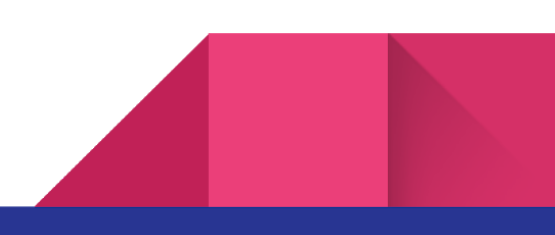

# **Certification**

## **Oracle Certified Professional, Java SE 6 Programmer January 2012**

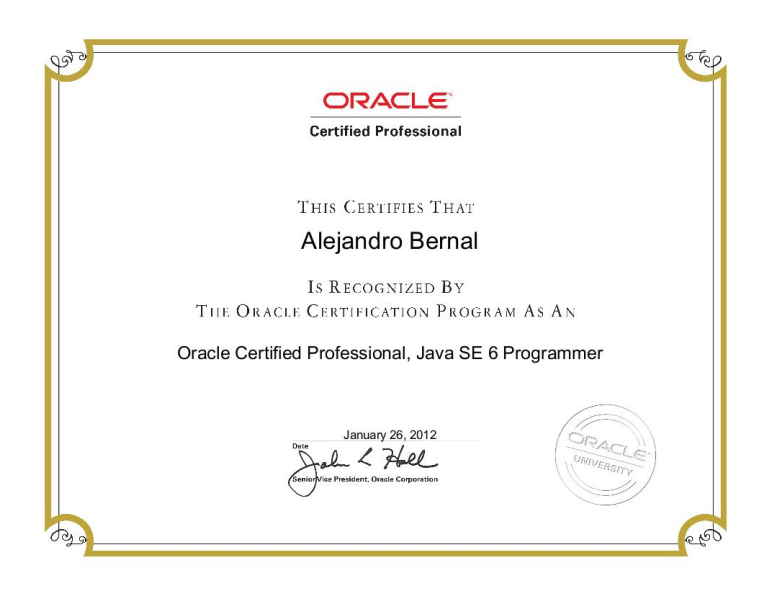

**Linux Foundation Certified SysAdmin May 2017**

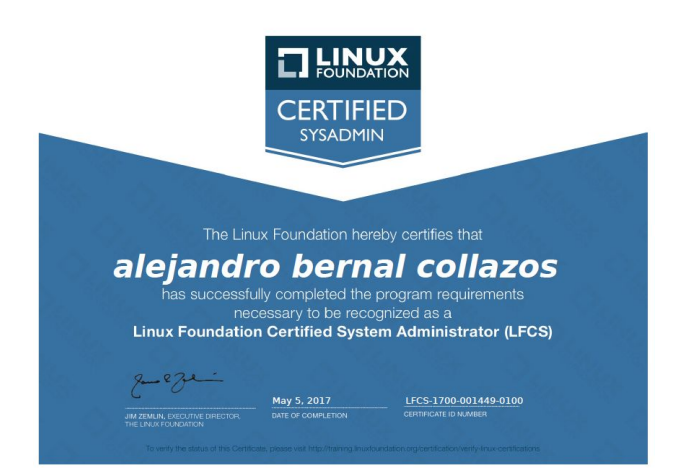

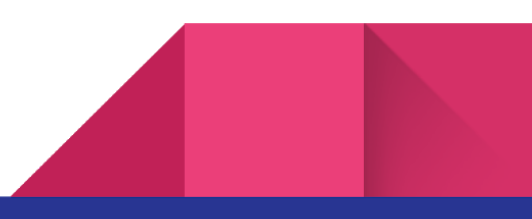

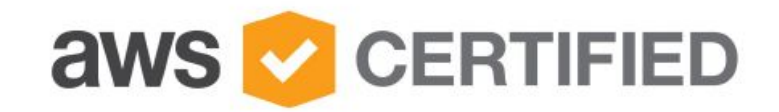

# Alejandro Bernal

has successfully completed the AWS Certification requirements and has achieved their:

#### **AWS Certified Cloud Practitioner**

**Issue Date** Sep 08, 2019

**Expiration Date** Sep 08, 2022

Warner forenger

Maureen Lonergan Director, Training and Certification

Validation Number H55GXTD2G2R4Q9GE Validate at: http://aws.amazon.com/verification

# **Languages**

**English**

Advanced Writing and Speaking

#### **Portuguese**

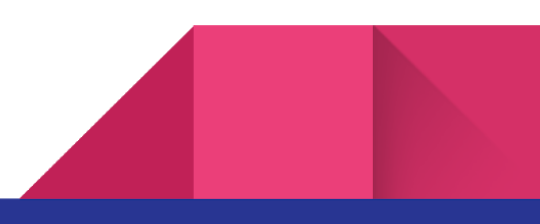

Intermediate Writing and Speaking

#### **Spanish**

Mother Language Advanced Writing and Speaking

# **Technical Skills**

#### **Programming and Scripting languages**

- Java
- SQL
- Php
- Bash
- Perl
- Python
- JavaScript

#### **Operative Systems**

- Linux
	- Ubuntu
	- Fedora
	- CentOS
	- Debian
- Windows
- Mac OS

#### **Content Management Systems**

● Drupal

#### **Databases**

● MySQL

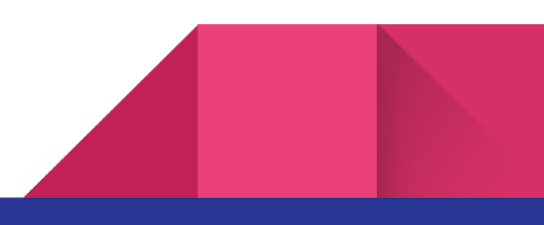

● PostgreSQL

#### **Web Servers and Web Application Servers**

- Apache
- Tomcat
- Nginx

## **Configuration Management Tools**

- Ansible
- Chef

### **Virtualization Technologies**

**●** Docker

#### **Continuous Integration Servers**

- **●** Jenkins
- TeamCity

#### **Containers Orchestrators**

**●** Kubernetes

#### **Cloud Services for Infrastructure as a Service IaaS**

- **●** AWS
	- Route53
	- API Gateway
	- Elastic Kubernetes Service
	- EC2
	- Elastic Load Balancer
	- Auto Scaling Groups
	- Network Load Balancers
	- Cloud Formations

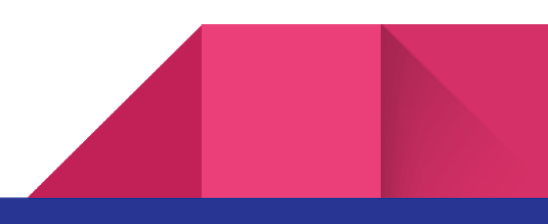

# **Courses**

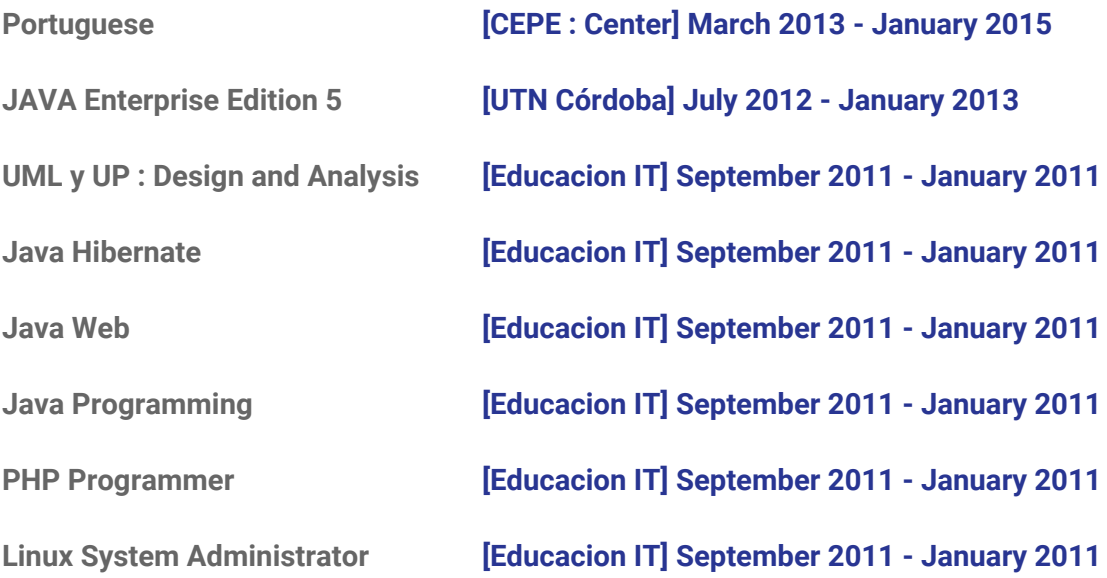